# 第22 回 滋賀県障害者技能競技大会

## 表計算競技公開課題

## 【競技内容】

作品は、課題1~4の4種類とする。

課題1:装飾・編集

 予め準備されているデータ(以下「提出データ」という。)をもとに、数値入力、図形作成、数式修正、書式設定、数 値・書式の貼付け、条件付き書式の設定等を行う。

課題2:関数式による表の完成

提供データをもとに、名前の定義、表示設定、関数設定等を行う。

課題3:データ処理

提供データをもとに、レコードの抽出、並べ替え、集計等を行う。

課題4:グラフ作成

提供データをもとに、セルの複数範囲の選択により1種類のグラフを作成、並びに印刷設定等を行う。

### 【競技時間】

#### 75分間

なお、作成する課題の順番は任意とする。

### 【課題提出方法】

 競技者は、完成した作品(未完成作品も含む。)をデスクトップ上の競技課題フォルダに保存するとともに、印刷したものも提出 すること。

なお、提出に係る試し印刷は競技時間内に含まれるが、提出作品の印刷は競技時間には含まれない。

## 【注意事項】

- 1. 提出データは大会当日に配布されるファイルを使用すること。
- 2.競技中に万一機器が故障した場合は、競技委員の指示に従うこと。
- 3.競技が終了したら競技委員に申し出ること。
- 4.競技場での座席位置は、予め競技委員が決定しておく。
- 5.事前に配布された課題、メモ、参考書、その他の資料等の持込は一切不可とする。

(注)パソコンに導入が必要な支援技術(ハード及びソフト)を必要とする場合は、事前に事務局に申し出ること。それらは原則、競技者自身が支 援技術を持参し、前日に競技委員立ち会いのもと導入する。ただし、導入に関して不具合があっても特別な配慮はしない。

#### 【競技会場に準備してあるもの】

- 1. OS : Windows 10 Enterprise LTSB 64bit
- 2.表計算ソフト:Microsoft Excel2019 (Microsoft Office Professional Plus)
- 3.PC :DOS/V 互換機、日本語入力システム【MicrosoftIME】、入力方法【ローマ字入力】

【使用条件】

課題仕様を以下に示す。

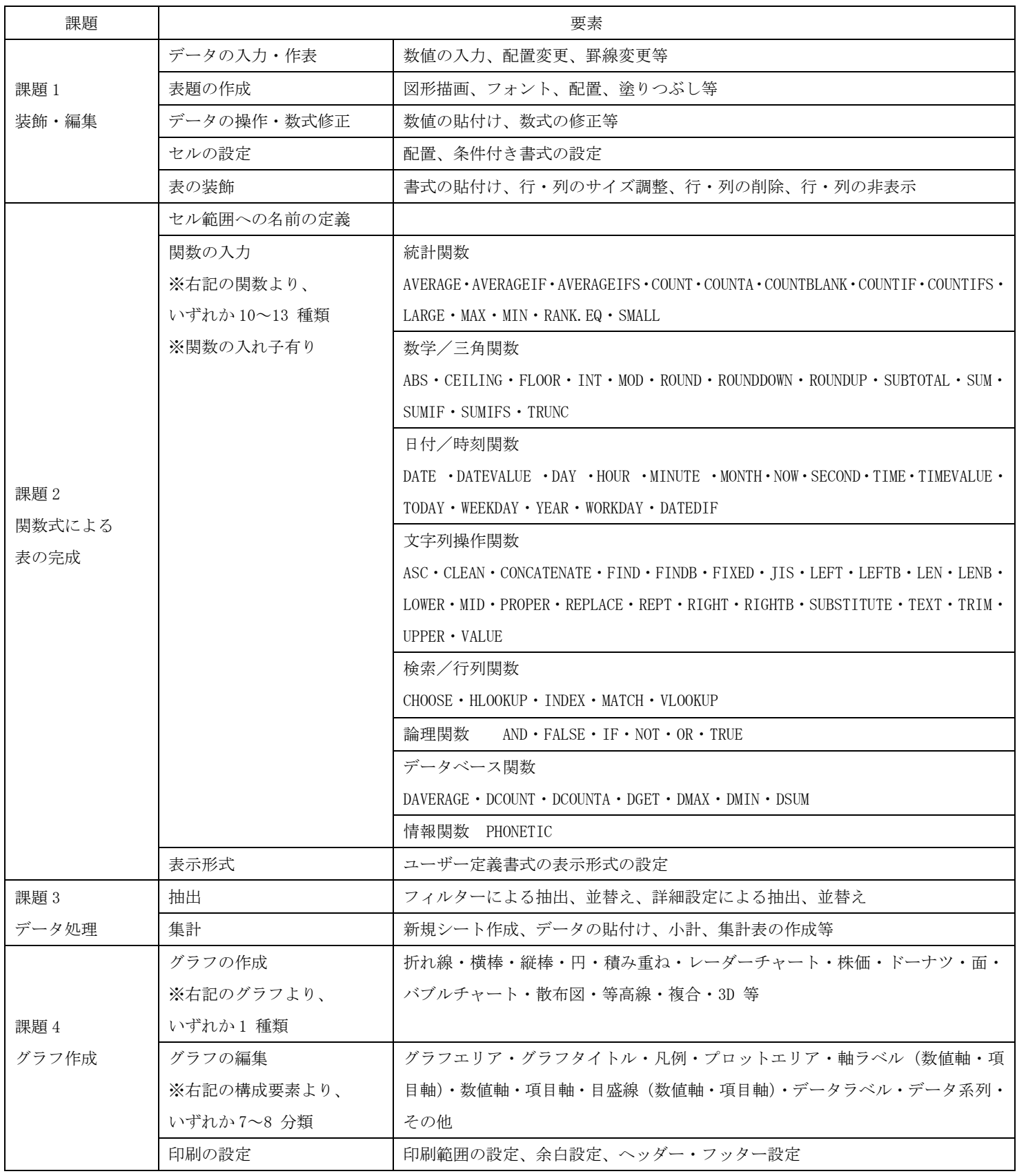